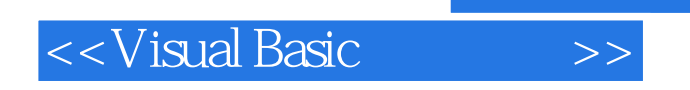

书名:<<Visual Basic程序设计>>

- 13 ISBN 9787302087656
- 10 ISBN 7302087652

出版时间:2004-7

页数:334

521000

extended by PDF and the PDF

http://www.tushu007.com

, tushu007.com

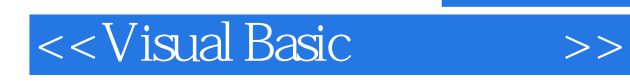

## , tushu007.com

Visual Basic

Visual Basic

Visual Basic

Visual Basic

和程序设计方法;介绍了基本控件、常用控件、数组控件、ActiveX控件的使用;介绍了简单变量、数

Visual Basic

Visual Basic

Visual Basic

## <<Visual Basic

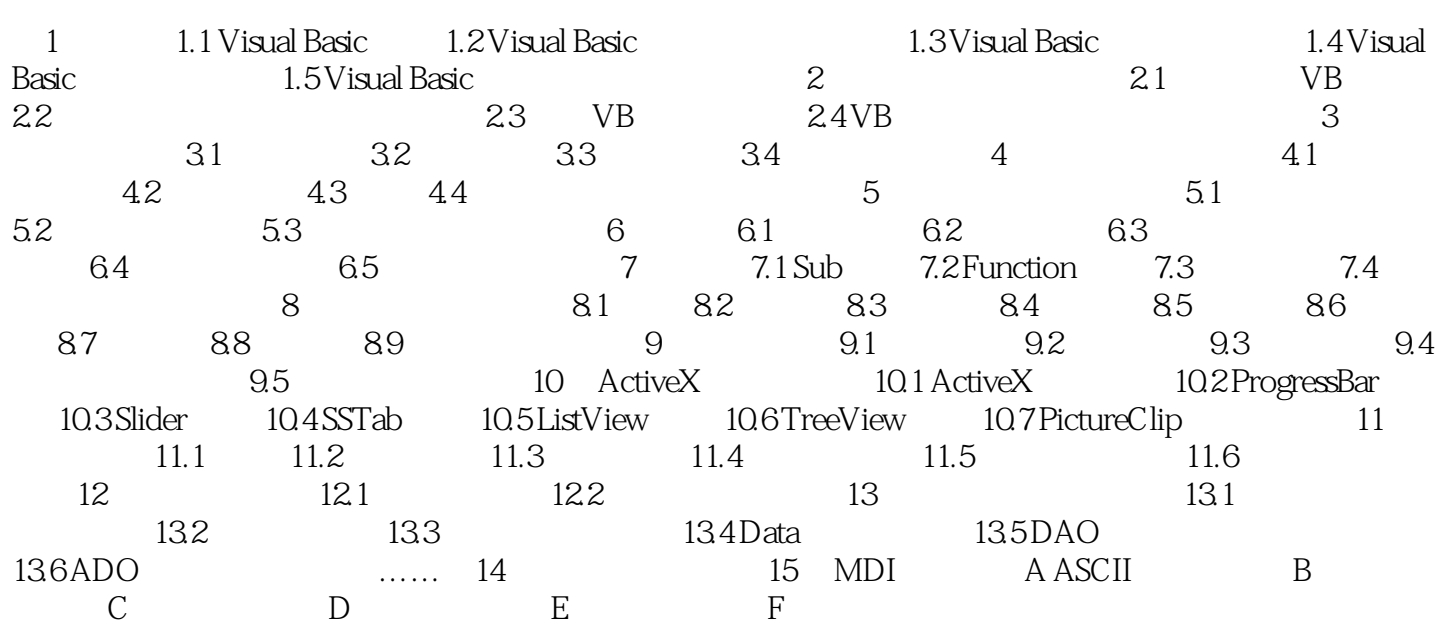

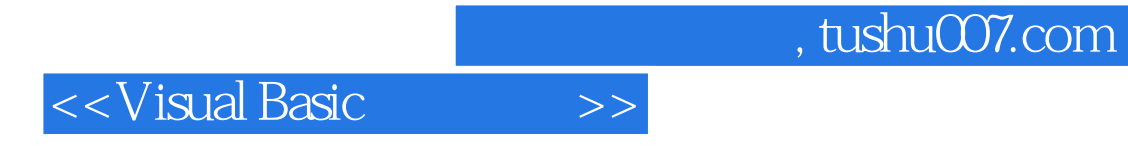

本站所提供下载的PDF图书仅提供预览和简介,请支持正版图书。

更多资源请访问:http://www.tushu007.com